# Template for submitting to TLS Proceedings

Author 1 Author 2 University 1 University 2 email@univ.edu email@univ.edu

#### **Abstract**

This document both describes and exemplifies the TLS proceedings format. You must use this ETEX source as a template for your submission. The sections below specify requirements for the paper and supply examples for how to typeset common linguistic phenomena in EIFX, as well as citation best practises. This document was updated in Spring 2023.

## **1 Introduction**

The following rules apply to all submitted papers:

- They must be written in English.
- They must contain the name(s) of the author(s).
- They cannot exceed 20 pages, including references, data, and appendices.

You must submit both the final PDF as well as the original ETEX source files (.tex and .bib files, as well as all your figures). This paper template can be found on the conference website, as well as on Overleaf<sup>1</sup>. We recommend you use the template **on Overleaf** — Overleaf is fast, free, and easy to use, and takes away the complexity of LaTeX installation. You can make a copy of this template on Overleaf when signed in and edit to make your final submission. If there are special questions or wishes regarding paper preparation and submission for TLS, correspondence should be addressed via email to tls.conference@gmail.com; Please include 'TLS [YEAR] Proceedings' in the subject line of the email.

**Overleaf settings** You should be able to compile your T<sub>E</sub>X source file with the default settings. Ensure that 'Compiler' in the Overleaf menu (opened by clicking on the Menu button in the top left of your browser window) is set to **LuaLaTeX**.

## **2 Page Layout and Style**

The page layout should conform to the following rules. The easiest way to meet these requirements is to use the supplied ET<sub>E</sub>X template and check details against

<sup>&</sup>lt;sup>1</sup>Search for 'TLS' at https://www.overleaf.com/latex/templates

this example file. Please follow these rules as carefully as possible and contact the editors for any clarifications.

## **2.1 Basic Layout**

Please adhere to the following basic layout parameters:

- Page format should be A4.
- Left and right margins are 1.5".
- Top and bottom margins are 1".
- The header and footer of each page should be empty; page numbers and author/title headers will be added later by the TLS editors.

The  $E$ F<sub>E</sub>X template has the margins and page format setup correctly by default  $$ don't add headers or footers to the template when modifying it to write your paper.

## **2.1.1 Headings**

Section headings (including sub-headings and sub-sub-headings) are left justified in bold-face with the first letter capitalized and the rest of the heading in lower case. No more than three levels of headings should be used. In  $E$ F<sub>F</sub>X, you can start a new section heading with \section{section-heading} command, a new subsection with \subsection{subsection-heading}, and a new sub-subsection with \subsubsection{subsubsection-heading}.

## **2.2 Font Faces**

Charter is used for the main body text using the XCharter package. Since we use the tipa package for typesetting IPA characters, IPA is set using the Charis SIL font. Both fonts are from the same family, offer a broad coverage of most characters in Unicode, and should allow you to typeset characters in most languages.

**Multilingual typesetting** Please refer to the Overleaf documentation² on how to use multiple fonts in your document for languages other than English. Charter offers a broad coverage of languages and characters, but if you find some characters not appearing properly, please refer to the Overleaf documentation for a list of fonts supported natively by Overleaf in that language. If you're still having trouble, contact the TLS editors.

## **2.3 Figures**

All figures should be centered on the page. Figure captions should follow each figure and have the format given in Figure 1. Figures should preferably be line drawings. If they contain gray shades, it should be checked that they print well on a high-quality non-color laser printer. Color figures should not be used.

²https://www.overleaf.com/learn

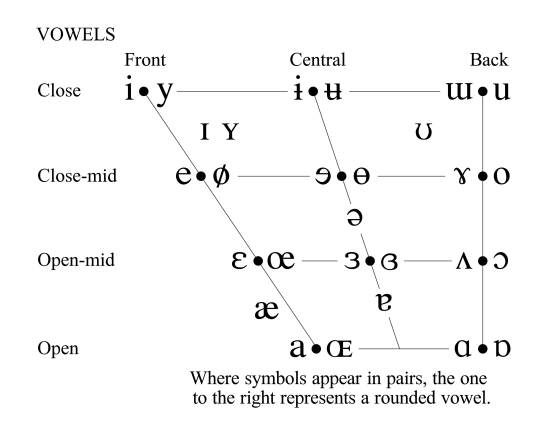

Figure 1: IPA vowel chart

Adjust the width of the image using \columnwidth parameter. For instance, to set the image to be half the width of the page, use 0.5\columnwidth. You can also adjust the placement of the figure with the float parameter when starting a new figure: t says to place the figure at the top of a page, while H will place it in the position where you insert the above markup into your ETFX source file.

To refer to the figure in text, assign a label to the figure in ET<sub>E</sub>X, as described in the example with \label{fig:label}. Then you can refer to the figure number with \ref{fig:label} in your text. You can also use this same labelling procedure to refer to tables and examples.

#### **2.4 Tables**

An example of a table is shown in Table 1. Somewhat different styles are allowed according to the type and purpose of the table. Color should not be used, but gray shading is allowed.

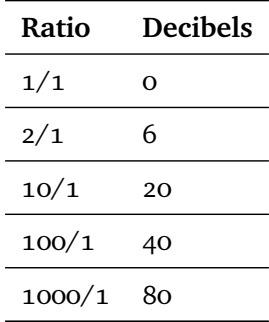

Table 1: This is an example of a table showing Decibel (dB) values.

#### **2.5 Examples**

We recommend using the gb4e package. It's not perfect, but it allows for subexamples (which are not supported by the equation environment), and interlinear glosses:

- (1) a. Los niños le molestan the.pL children DAT bother 'Children irritate him'
	- b. aux to.art.pl horse.pl chevaux 'to the horses'
- (2) My s 1pl com Marko go-pst-pl bus-ins Marko poexa-l-i avtobus-om v Peredelkino. All Peredelkino. 'Marko and I went to Perdelkino by bus.'

To keep your glosses lined up properly we recommend the exe and gll macros from the gb4e package.

## **2.5.1 Equations**

On  $ETrX$ , do not use the equation macro, as it uses a different counter that does not integrate with the gb4e counter. To typeset a formula in math mode, use the \$…\$ delimiters. To display the equation center aligned in math mode, use the center macro:

$$
t_0=\tfrac{1}{f_0}
$$

## **2.6 OT Tableaux**

To generate Optimality Theory (OT) tableaux, please refer to the documentation for the ot-tableaux package at https://ctan.org/pkg/ot-tableau. Remember to load the package at the beginning of the ET<sub>E</sub>X file if you plan on using it.

#### **2.7 Syntactic Trees**

We recommend using the tikz-qtree package for generating syntactic trees. For example, Figure 2 is a simple tree generated using tikz-qtree that illustrates movement.

#### **2.8 References**

We use the LSA style of name (year) or (name year). The following citation commands can be used in EIFX to get different citation styles, depending on your need:

- \parencite{England1991} produces a parenthetical citation, which is displayed as: (England, 1991)
- \textcite{Beavers2009} produces a text citation, which is displayed as: Beavers et al. (2009)
- \footcite{Erk2008} produces a footnote citation, which is displayed as a footnote<sup>3</sup>.

³Erk and Padó, 2008.

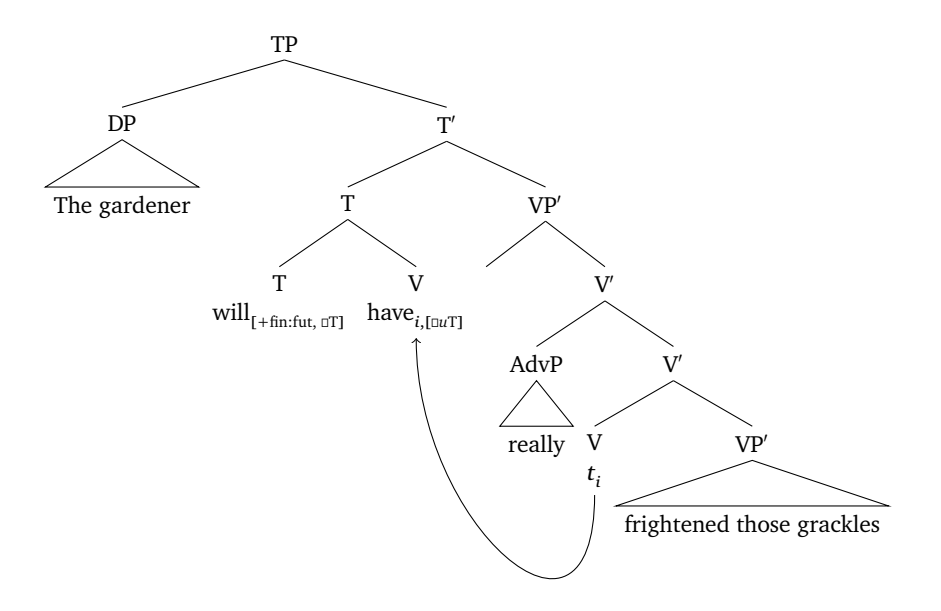

Figure 2: A syntactic tree with movement.

Try to include links to the papers that you cite in your submission by adding the howpublished={\url{link-to-paper}} line to your bib entry.

## **2.9 Hyperlinks**

URLs, email addresses, etc. should be displayed in full and formatted using the  $\url$  macro. For instance,  $\url$ {http://tls.ling.utexas.edu} in ETEX is displayed as http://tls.ling.utexas.edu. This will typeset the URL in monospaced font with a blue color.

Please don't use inline links using \href macro from the hyperref — they will not show up in the final version of your document in the published proceedings.

## **2.10 Footnotes**

Footnotes can be appended using the  $\footnotesize\backslash$  footnote{...} macro.<sup>4</sup>

## **2.11 Bibliography**

The \printbibliography macro at the end of the  $E$ F<sub>K</sub>X source document automatically writes your bibliography with proper formatting at the end of your PDF submission.

If you have any questions with writing in EFEX, refer to the Overleaf documentation, the source for this template, or email the TLS editors.

⁴Remember that these are *footnotes*, not places to go off on multi-paragraph rants.

## **References**

- Beavers, J., Levin, B., & Tham, S. W. (2009). The typology of motion expressions revisited. *Journal of Linguistics*, *46*, 331–377.
- England, N. C. (1991). Changes in basic word order in mayan languages. *International Journal of American Linguistics*, *57*, 446–486. http://www.jstor. org/stable/3519735.
- Erk, K., & Padó, S. (2008). A structured vector space model for word meaning in context. *Conference on Empirical Methods in Natural Language Processing*.